### **BAB II**

#### **ANALISIS DAN PERANCANGAN**

#### **2.1 Analisis KebutuhanSistem**

Secara fungsional dalam sistem penjualan *spare part* sepeda *online* (studi khasus : [www.flatlandfuel.com\)](http://www.flatlandfuel.com/) sistem ini hanya sebatas penjualan *spare part* sepeda. Secara spesifik,:

- 1. Sistem ini membahas tentang pemesanan *spare part* secara *online*.
- 2. Sistem dapat menangani banyak barang dalam satu pesanan.
- 3. Pembayaran dapat dilakukan secara transfer bank.

Secara non fungsional, inputan disimpan dalam *database*.

Sistem perangkat pendukung dalam sistem penjualan spare part sepeda ini terdiri atas sistem perangkat keras *(Hardware),* sistem perangkat lunak *(software)* dan data-data pendukung yang diperlukan merupakan suatu kesatuan yang dapat mendukung suatu sistem, sehingga dapat menghasilkan suatu keluaran *output* seperti yang diharapkan.

#### **2.1.1 Perangkat Keras (***Hardware***)**

Spesifikasi kebutuhan perangkat keras (*hardware*) adalah :

- 1. Prosessor 1.6 GHz atau lebih tinggi
- 2. RAM (Random Access Memory) 512 MB
- 3. Printer

#### **2.1.2 Perangkat Lunak (***Software***)**

Spesifikasi kebutuhan perangkat lunak (sortware) adalah :

- 1. Sistem Operasi yang digunakan Windows XP / Windows 7.
- 2. Penyimpanan atau basis datanya menggunakan My SQL.
- 3. Penulisan script untuk program menggunakan notepad ++
- 4. Pembuatan layout menggunakan Dreamweaver 8
- 5. Bahasa pemrograman yang digunakan adalah PHP.
- 6. Web Server yang digunakan Apache.
- 7. Naskah tugas akir menggunakan Miscrosof Office 2010.

#### **2.2 Perancangan Tabel**

Basis data *(database)* adalah kumpulan data yang saling berkaitan dengan terorganisasi dengan baik sehingga mudah untuk disimpan dan di manipulasi.

Data dalam suatu basis data *(database)* umumnya disimpan dalam bentuk tabel-tabel. Dalam sistem penjualan *spare part* sepeda ini memerlukan beberapa tabel yaitu :

### **2.2.1 Tabel Admin**

Tabel admin digunakan untuk menyimpan data-data admin yang digunakan untuk login.

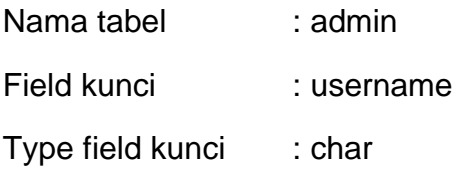

Tabel 2.1 Struktur Tabel Admin

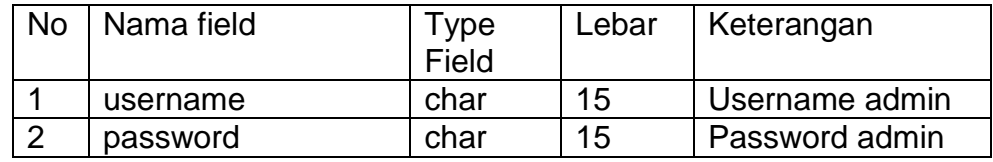

## **2.2.2 Tabel Barang**

Tabel barang digunakan untuk menyimpan data-data barang.

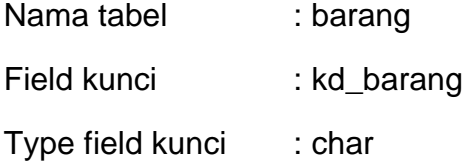

## Tabel 2.2 Struktur Tabel Barang

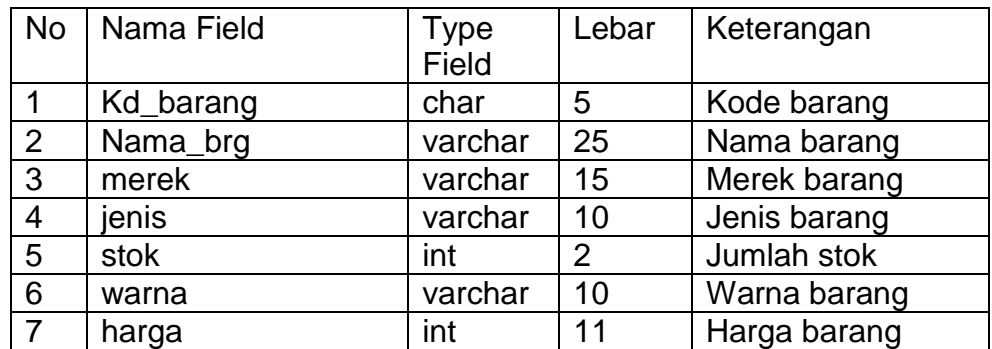

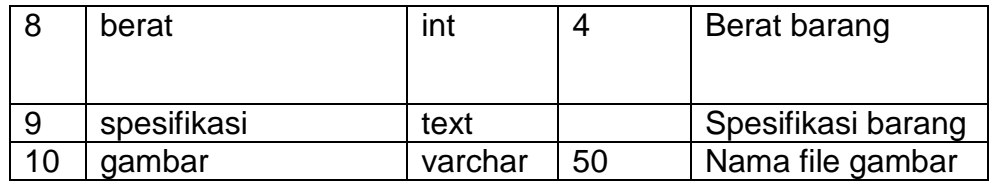

### **2.2.3 Tabel Detail Pesan**

Tabel det\_pesan digunakan untuk menyimpan data-data detail pesansn.

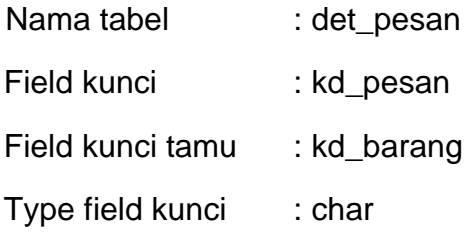

Tabel 2.3 Struktur Tabel Detail Pesan

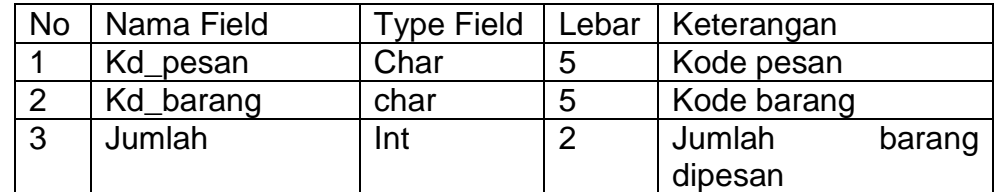

## **2.2.4 Tabel Jenis**

Tabel jenis digunakan untuk menyimpan data-data jenis barang.

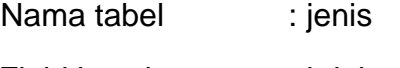

Field kunci : kd\_jenis

Type field kunci : char

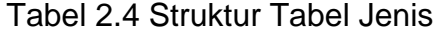

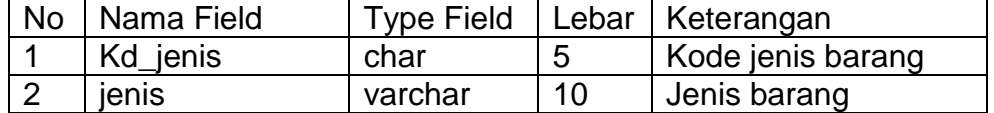

### **2.2.5 Tabel Ongkos Kirim**

Tabel ongkir digunakan untuk menyimpan data-data ongkos pengiriman barang ke seluruh provinsi di indonesia.

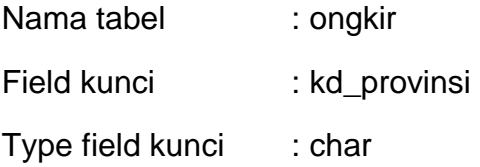

Tabel 2.5 Struktur Tabel ongkir

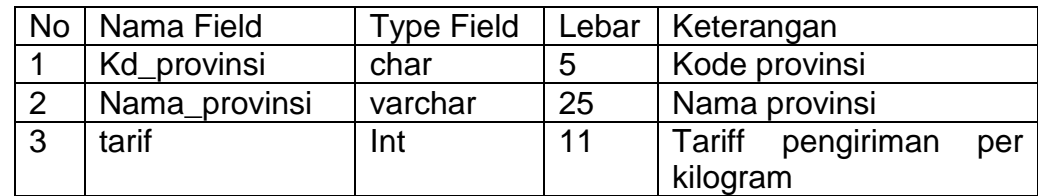

### **2.2.6 Tabel Pesan Sementara**

Tabel pesan sementara digunakan untuk menyimpan data-data pesanan yang belum dikonfirmasi, data ini disimpan dan ditampilkan pada keranjang belanja.

Nama tabel : pesan\_sementara

Field kunci : id\_session

Field kunci tamu : kd\_barang

Type field kunci : varchar

Tabel 2.6 Struktur Tabel Pesan Sementara

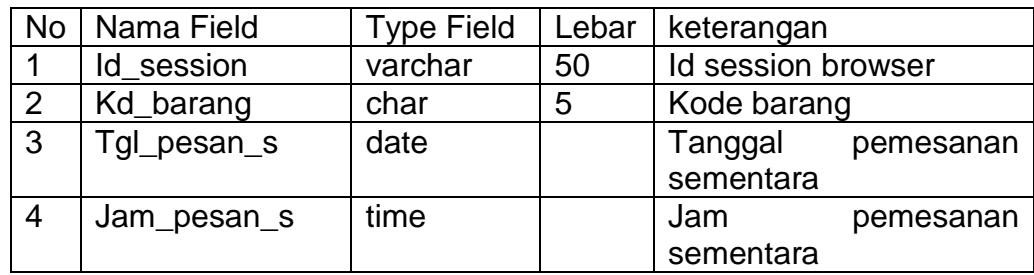

## **2.2.7 TABEL PESAN**

Tabel pesan digunakan untuk menyimpan data-data pesanan yang sudah diverifikasi.

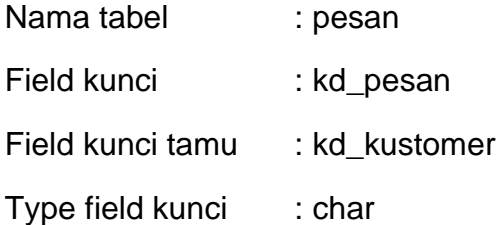

Tabel 2.7 Struktur Tabel pesan

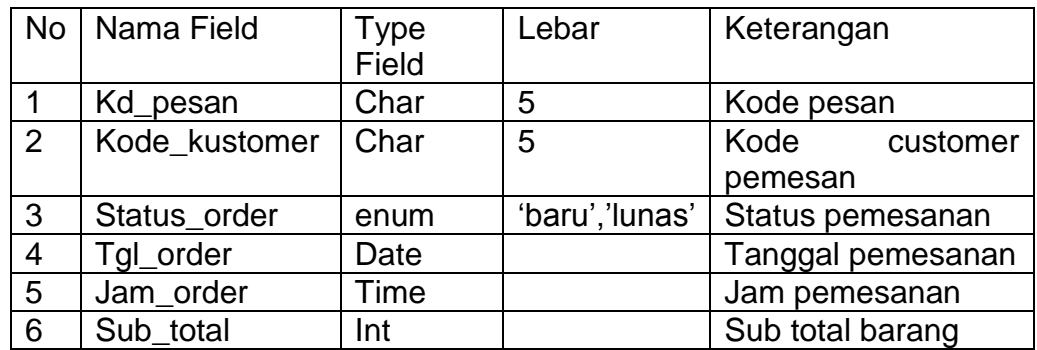

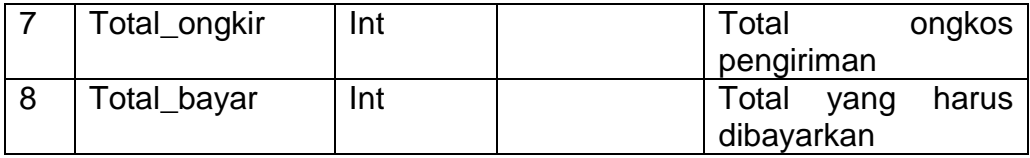

## **2.2.8 Tabel Kustomer**

Tabel kustomer digunakan untuk menyimpan data-data kustomer.

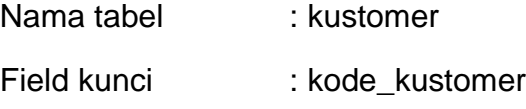

Type field kunci : char

# Tabel 2.8 Struktur Tabel kustomer

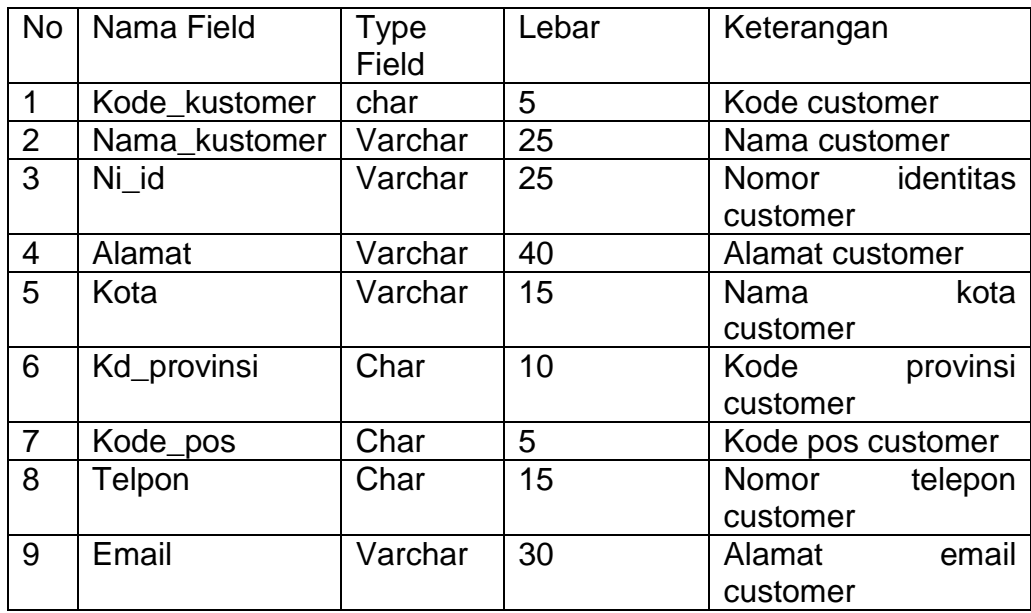

## **2.2.9 Tabel Pembayaran**

Tabel pembayaran digunakan untuk menyimpan data-data pembayaran yang sudah di transfer oleh customer.

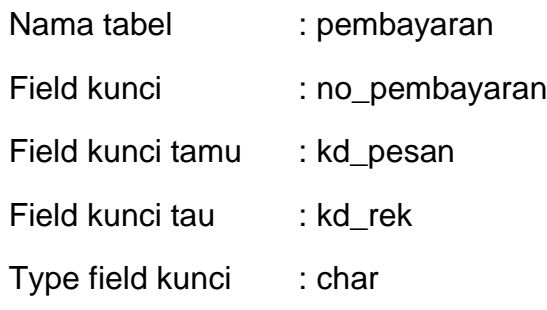

Tabel 2.9 Struktur Tabel pembayaran

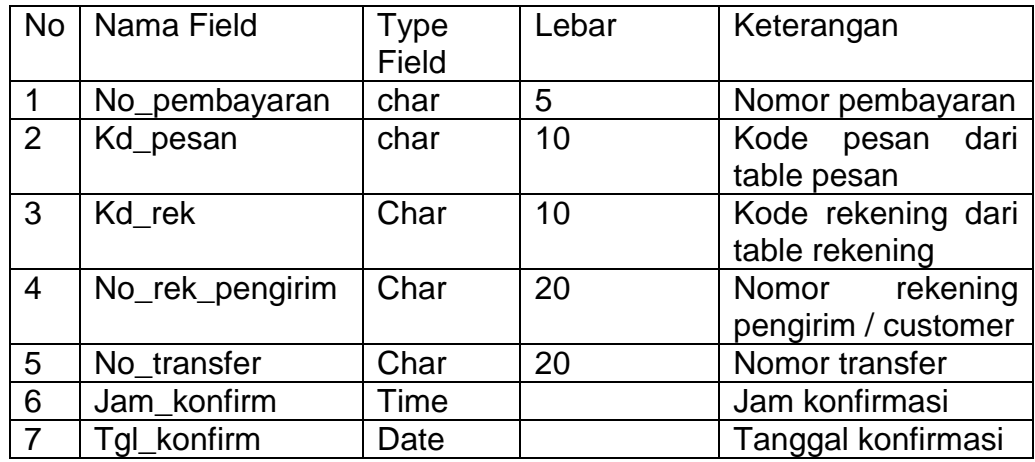

## **2.2.10 Tabel Mail**

Tabel mail digunakan untuk menyimpan data-data email dari user yang ditujukan ke admin.

Nama tabel : mail

Field kunci : kd\_mail

Type field kunci : char

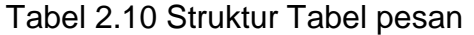

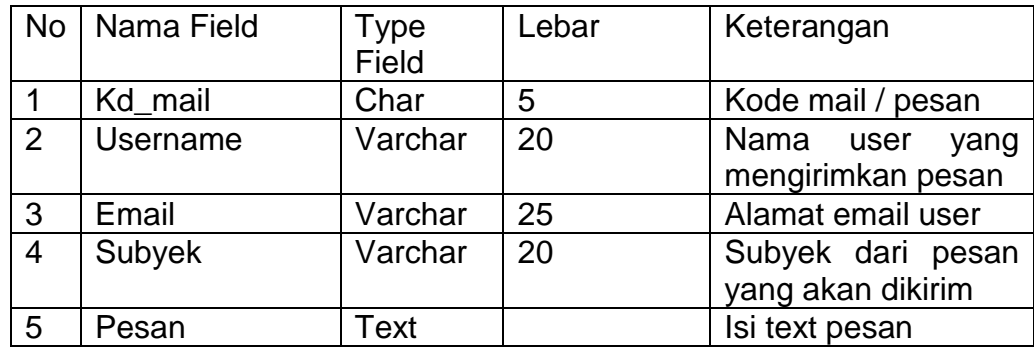

## **2.2.11 Tabel Rekening**

Tabel rekening digunakan untuk menyimpan data-data rekening untuk

pembayaran transfer dari user.

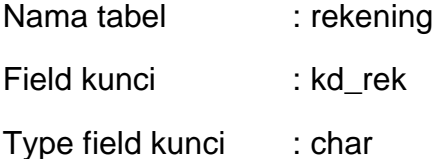

Tabel 2.11 Struktur Tabel rekening

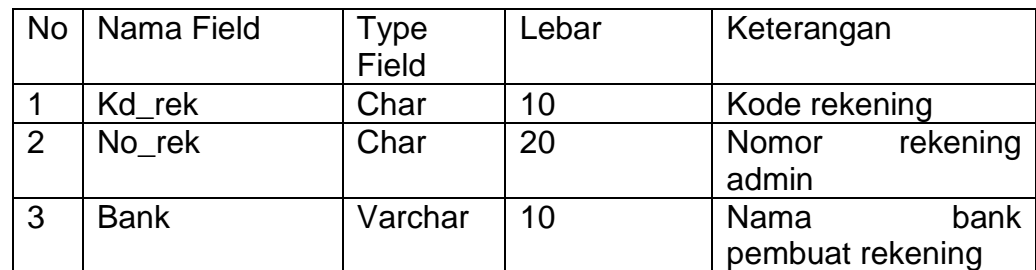

# **2.2.12 Tabel Berita**

Tabel berita digunakan untuk menyimpan data-data berita terbaru yang akan ditampilkan di halaman utama.

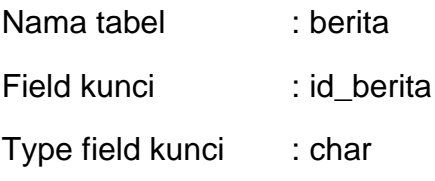

Tabel 2.12 Struktur Tabel berita

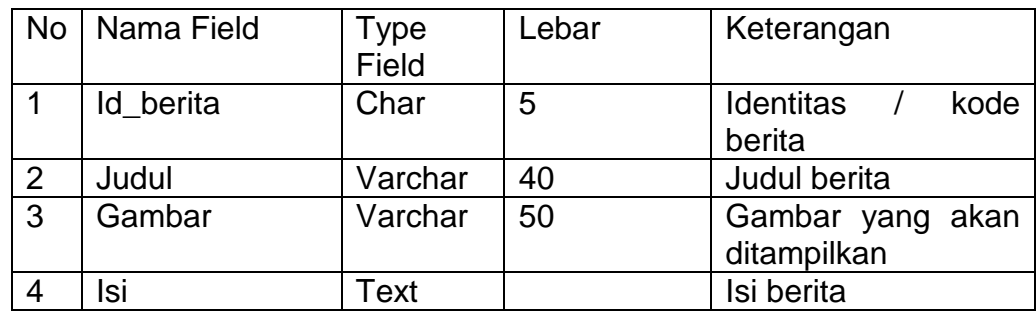

#### **2.3 Relasi Antar Tabel**

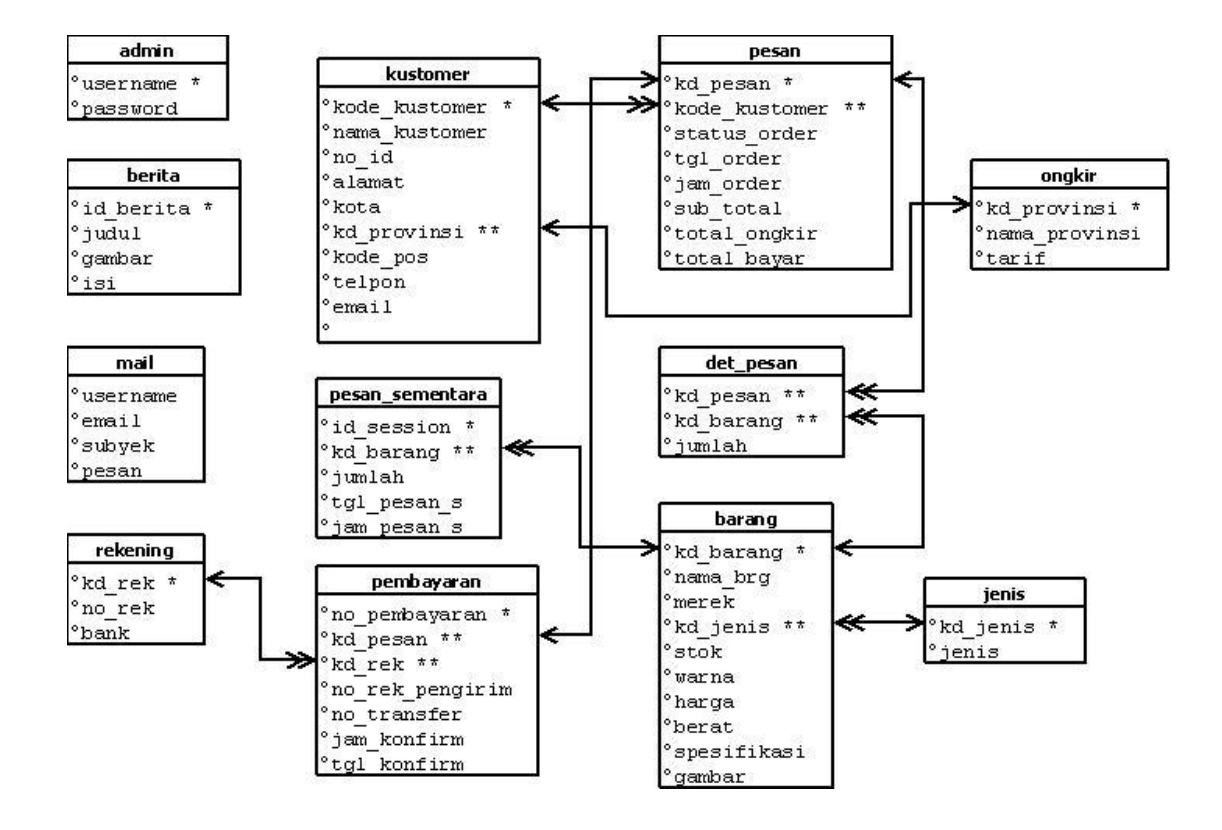

Tabel 2.13 Relasi Antar Tabel

Dalam sistem penjualan *spare part* sepeda online

Keterangan :

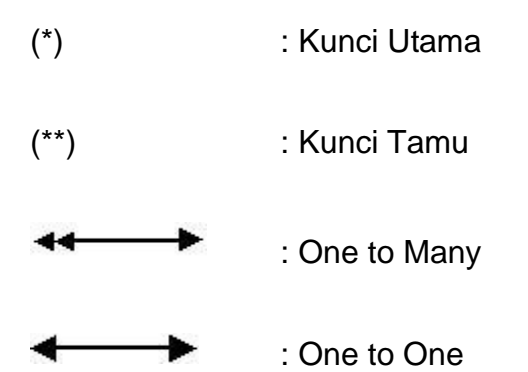

#### **Penjelasan Relasi Antar Tabel**

- 1. Hubungan tabel kustomer dan tabel pesan adalah *one to many*, yaitu satu kode kustomer dapat melakukan banyak pemesanan.
- 2. Hubungan tabel jenis dan barang adalah *one to many*, yaitu satu kd\_jenis dapat memiliki banyak kd\_barang.
- 3. Hubungan tabel barang dan pesan sementara adalah *one to many*, yaitu satu id\_session pada pesan sementara dapat terdiri dari banyak kd\_barang.
- 4. Hubungan tabel kustomer dan ongkir adalah *one to one*, yaitu satu kd\_kustomer hanya memiliki satu kd\_provinsi.
- 5. Hubungan tabel pesan dan tabel pembayaran adalah *one to one*, yaitu satu kd\_pesan hanya dapat melakukan satu pembayaran.
- 6. Hubungan tabel rekening dan pembayaran adalah *one to many*, yaitu satu kd\_rek dapat memiliki banyak pembayaran.
- 7. Hubungan tabel pesan dan tabel det\_pesan adalah *one to many*, yaitu satu kd\_pesan terdapat banyak kd\_barang.
- **8.** Hubungan tabel barang dan tabel det\_pesan adalah *one to many*, yaitu satu kd\_pesan bisa terdapat banyak barang.

## **2.4 Bagan Alir Sistem (***Flowchart Sistem***)**

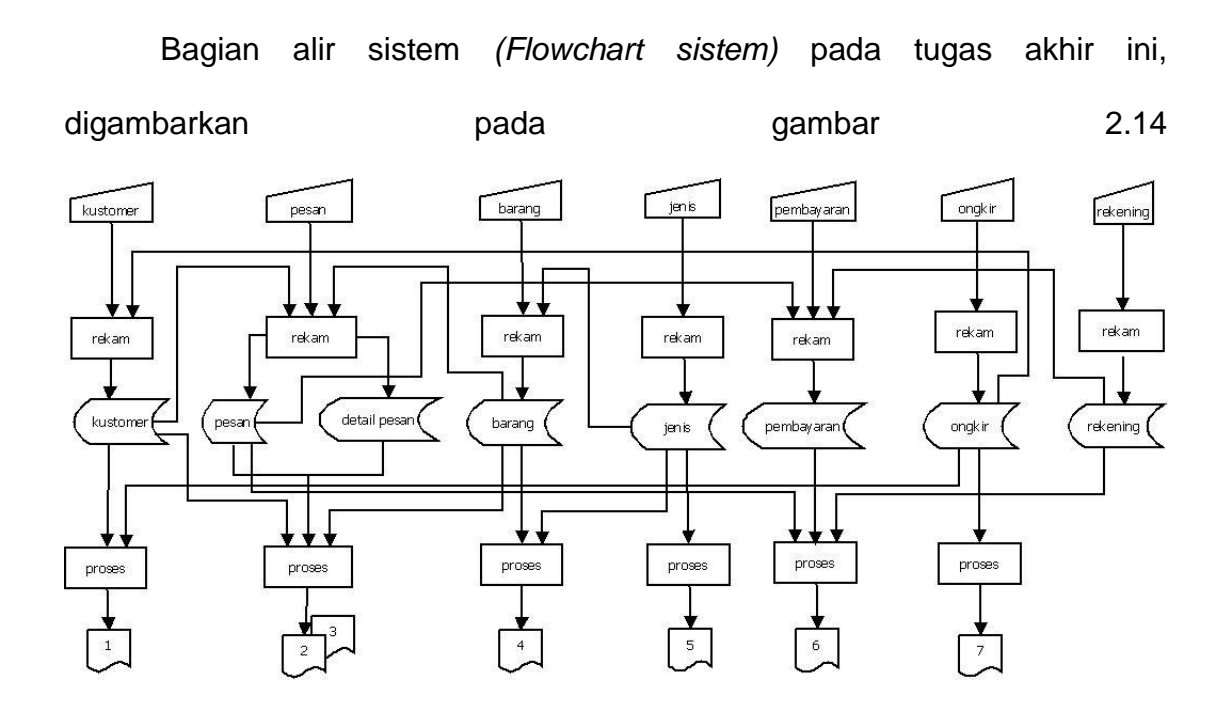

Tabel 2.14 Diagram Alir Sistem *(Flowchart sistem)*

Keterangan :

- 1. Daftar Kustomer
- 2. Laporan Data Pesan
- 3. Daftar Barang
- 4. Laporan Barang Terlaris
- 5. Daftar Jenis
- 6. Laporan Data Pembayaran
- 7. Data Ongkir.

#### **Penjelasan Bagan Alir Sistem (***Flowchart Sistem***)**

Pada diagram alir sistem terdapat proses penyimpanan data dan pencetakan laporan. Proses adalah sebagai berikut :

- 1. Data kustomer diproses dalam tabel kustomer dan dicetak menjadi laporan data kustomer.
- 2. Data kustomer, data pesan dan data barang diproses dalam tabel pesan dan tabel det\_pesan kemudian dicetak menjadi laporan data pesan.
- 3. Data pesan dan data pembayaran diproses dalam tabel pembayaran dan di cetak menjadi laporan data pembayaran.
- 4. Data barang dan data jenis diproses dalam tabel barang dan di cetak menjadi laporan data barang
- 5. Data ongkir dan data pembayaran diproses dalam tabel pembayaran dan dicetak sebagai laporan data pembayaran.

#### **2.5 DFD Level 0**

DFD level 0 digambarkan pada gambar 2.15

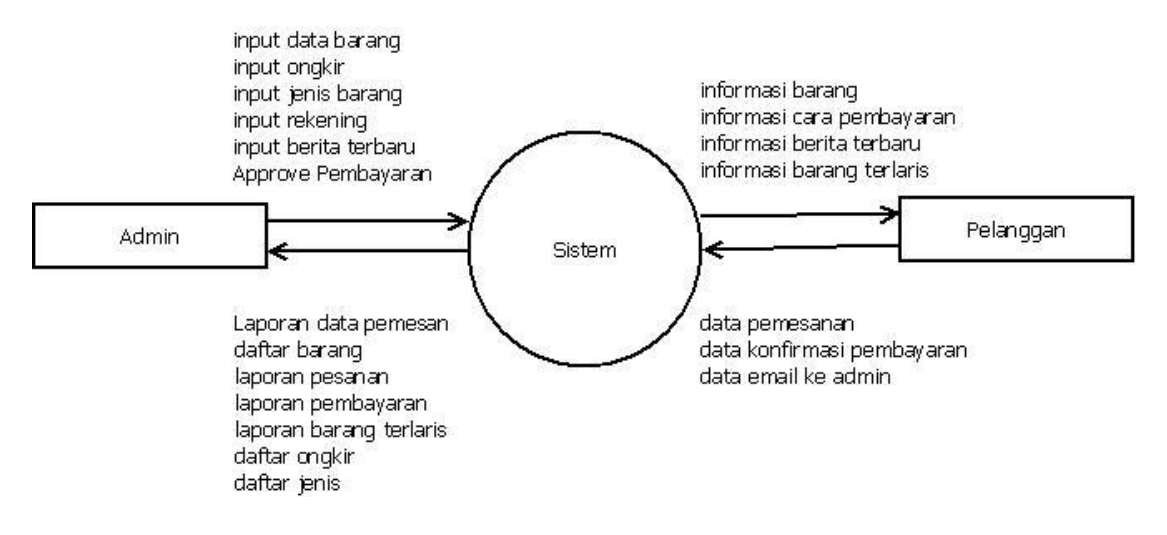

Gambar 2.15 DFD Level 0

Sistem Pemesanan *Spare Part* Sepeda *Online*

#### **Penjelasan DFD Level 0**

- a) Pada bagian alir diatas kustomer dapat melakukan melakukan pemesanan, melakukan konfirmasi pembayaran, dan dapat mengirimkan pesan yang ditujukan ke admin. Sehingga sistem dapat memberikan informasi barang, informasi cara pembayaran, informasi berita terbaru dan informasi barang terlaris.
- b) Admin dapat melakukan input data barang, input ongkos kirim, input jenis barang, *input* rekening ,approve pembayaran dan *input* berita terbaru.

### **2.6 Perancangan Masukan (***Input)*

Dalam sistem penjualan *spare part* sepeda *online* (studi khasus : [www.flatlandfuel.com\)](http://www.flatlandfuel.com/) dibutuhkan perancangan masukan *(input)* yaitu :

## **2.6.1 Perancangan** *input* **Barang**

Perancangan Masukan *(Input)* data barang untuk menyimpan data barang. Perancangan input barang digambarkan pada gambar 2.9.

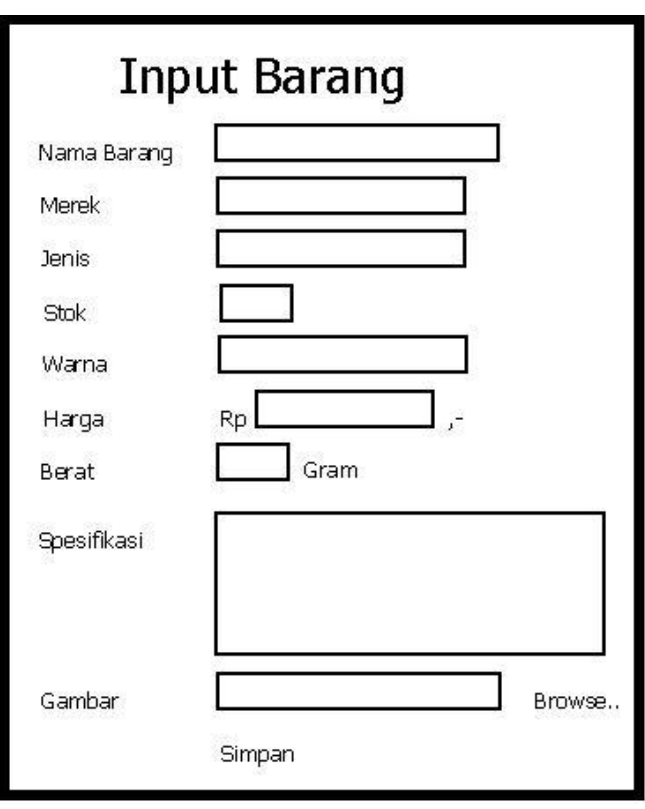

Gambar 2.16 Perancangan Masukan (input) barang

## **2.6.2 Perancangan input Tarif Pengiriman**

Perancangan Masukan *(Input)* data tarif pengiriman untuk menyimpan data tarif pengiriman. Perancangan input tarif pengiriman digambarkan pada gambar 2.17.

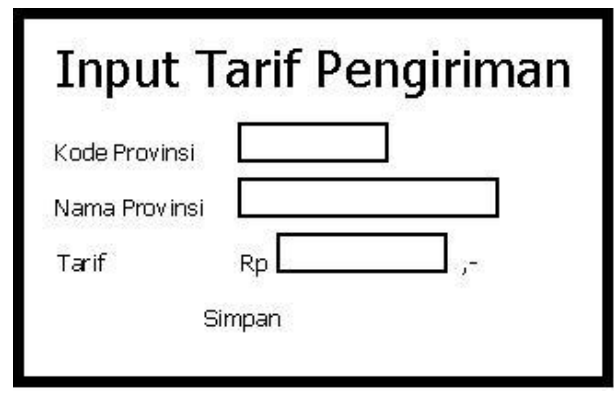

Gambar 2.17 Perancangan Masukan (input) tarif pengiriman

# **2.6.3 Perancangan** *input* **Nomor Rekening**

Perancangan Masukan *(Input)* data nomor rekening untuk menyimpan data rekening. Perancangan input rekening digambarkan pada gambar 2.18.

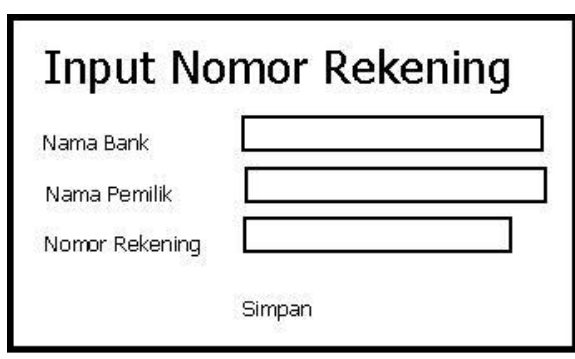

Gambar 2.18 Perancangan Masukan (*input*) rekening

# **2.6.4 Perancangan** *input* **data kustomer**

Perancangan Masukan *(Input)* data kustomer untuk menyimpan data

kustomer. Perancangan input kustomer digambarkan pada gambar 2.19

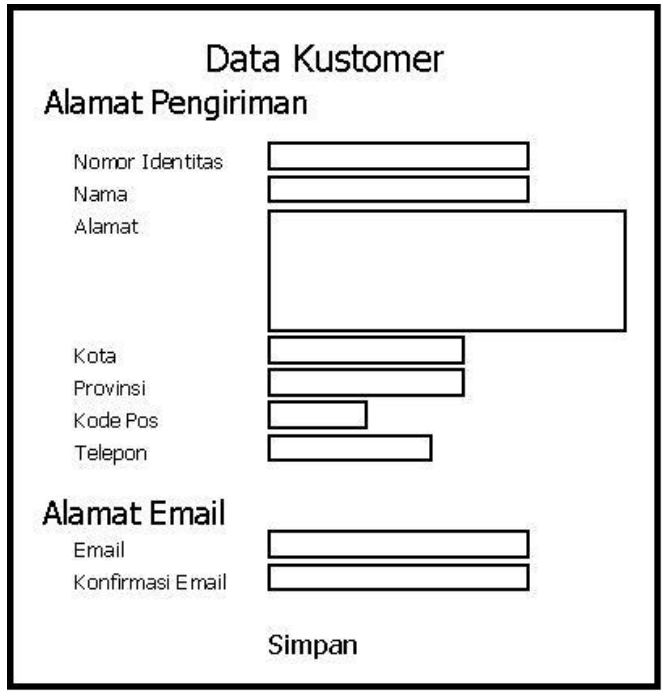

Gambar 2.19 Perancangan Masukan (*input*) kustomer